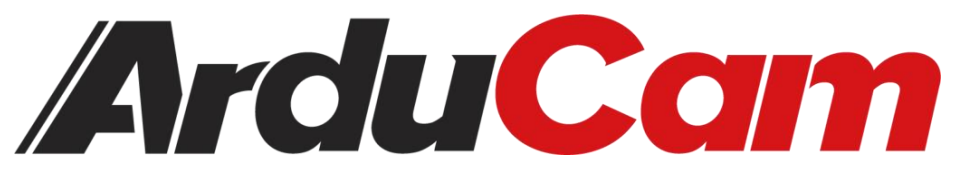

# Arducam Mega SPI Camera Series

## Mega SPI Camera Series Application Note

September, 2023

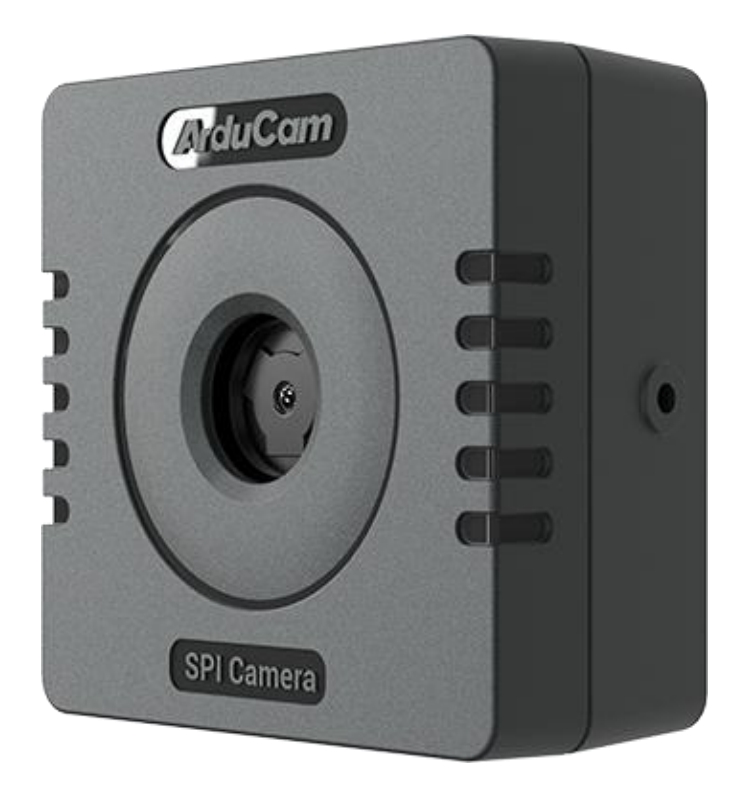

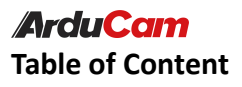

#### Catalog

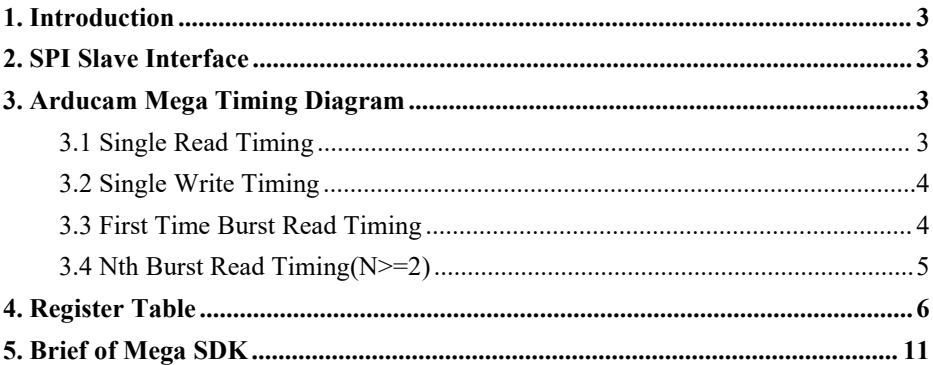

## <span id="page-2-0"></span>**1. Introduction**

This application note describes the detail hardware messages of Arducam Mega SPI Camera Module.

## <span id="page-2-1"></span>**2. SPI Slave Interface**

Arducam Mega SPI slave interface is fixed SPI mode 0 with  $POL = 0$  and  $PHA =$ 0. The recommended speed of SCLK is 8MHz. Also note that the performance may vary across different platforms. The SPI protocol is designed with a command phase with variable data phase. The chip select signal should always keep asserted during the SPI read or write bus cycle.

## <span id="page-2-2"></span>**3. Arducam Mega Timing Diagram**

### <span id="page-2-3"></span>**3.1 Single Read Timing**

The SPI bus single read timing is for read operation of Arducam Mega internal registers and single FIFO read function. It is composed of a command phase and a data phase during the assertion of chip select signal CSn. The first 8 bits is the command byte which is decoded as a register address. The second 8 bits is the dummy data, which is used to provide a delay area in a very short time to prepare data for the camera. The final 8 bits is written to the SPIbus MOSI signal, and the content read back from register is appeared on the SPI bus MISO signal.

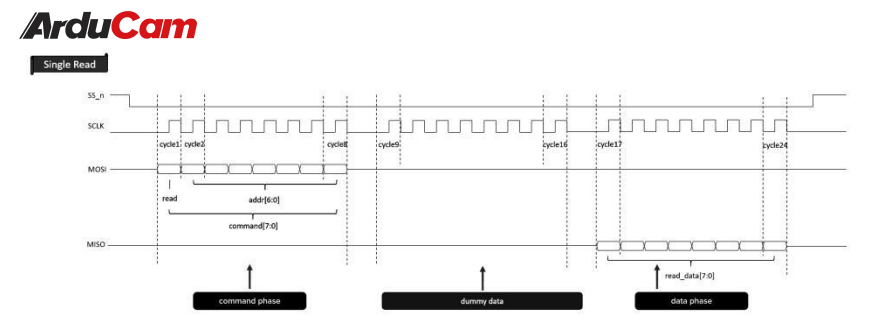

Figure1. Single Read Timing

#### <span id="page-3-0"></span>**3.2 Single Write Timing**

The SPI bus write timing composed of a command phase and a data phase during the assertion of the chip select signal CSn. The first 8 bits is command byte which is decoded as a register address, and the second 8 bits is data byte to be written to the Arducam Mega internal registers.

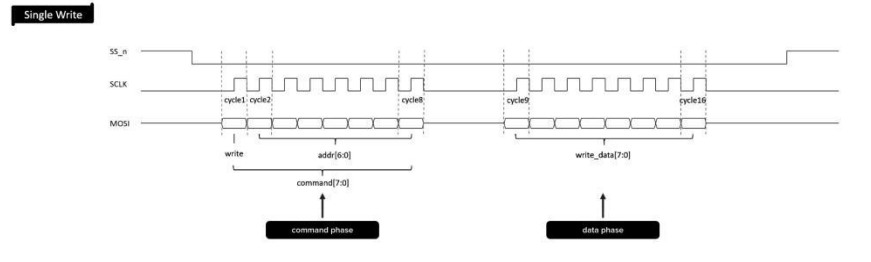

Figure2. Single Write Timing

#### <span id="page-3-1"></span>**3.3 First Time Burst Read Timing**

SPI bus burst read timing only applies to burst FIFO read operations. It consists of a burst read command phase and multiple data phases to achieve multiple times throughput compared to a single FIFO read operation. Similar to a single read

mode, when formally burst reading data, the first byte is the dummy data(Allow enough time for data preparation) and the subsequent data is valid.

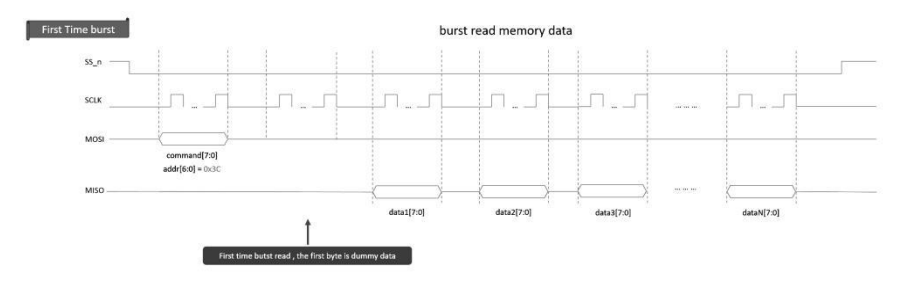

Figure3. First Time Burst Read Timing

#### <span id="page-4-0"></span>**3.4 Nth Burst Read Timing(N>=2)**

Different from the First Time burst read mode, when the Nth burst read command is issued, the data will start to be prepared directly, and all subsequent data received will be valid data.

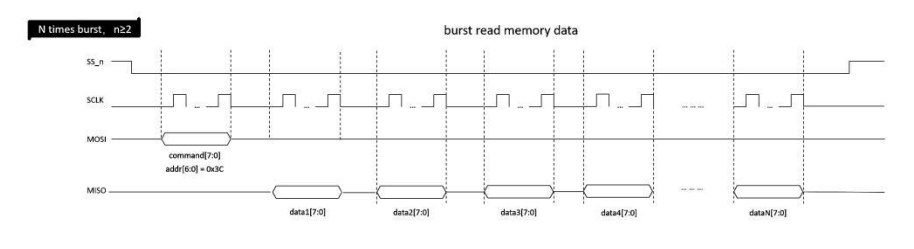

Figure4. Nth Burst Read Timing

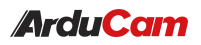

# <span id="page-5-0"></span>**4. Register Table**

#### Table1. Arducam Mega SPI Camera Register Table

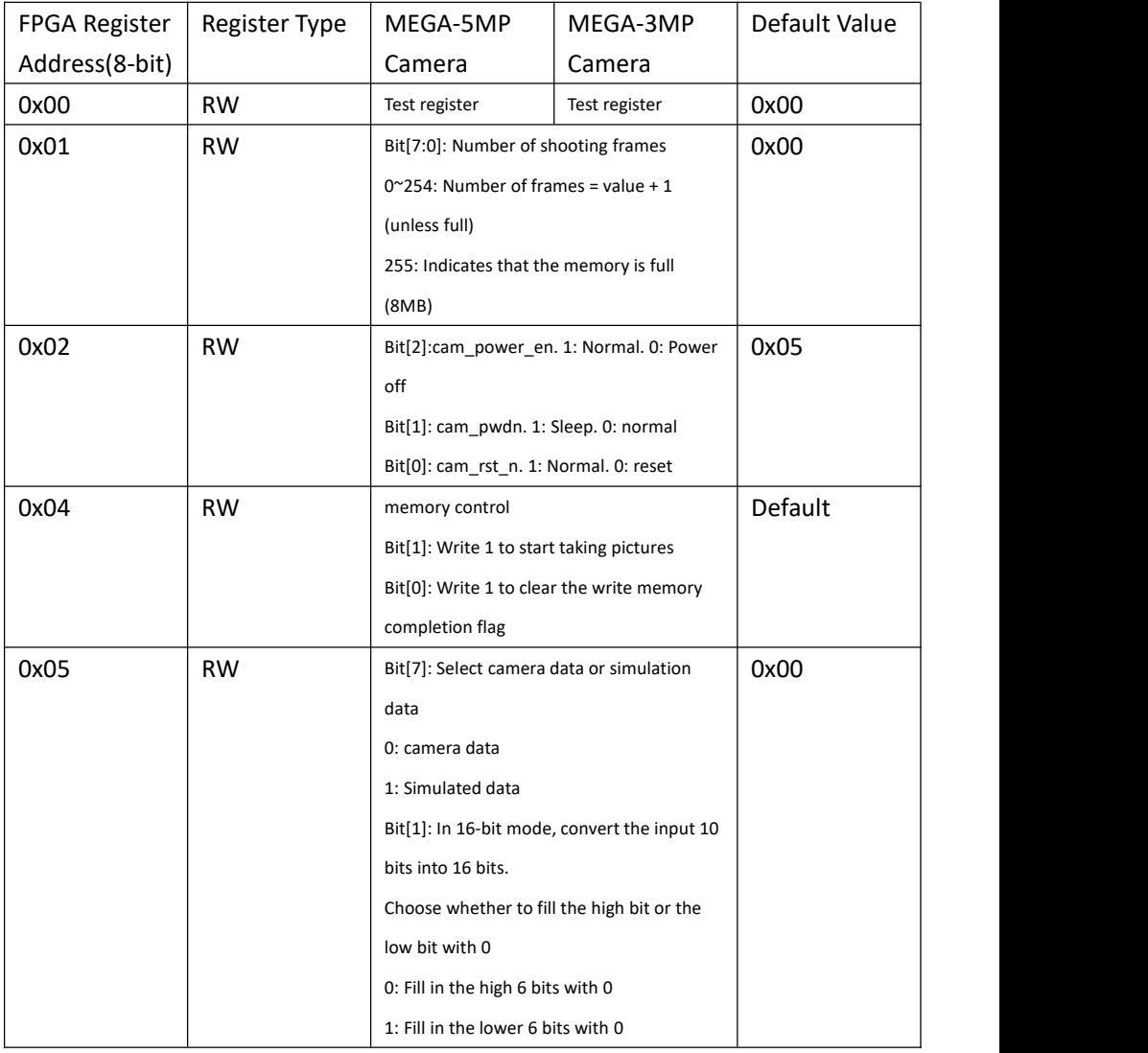

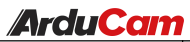

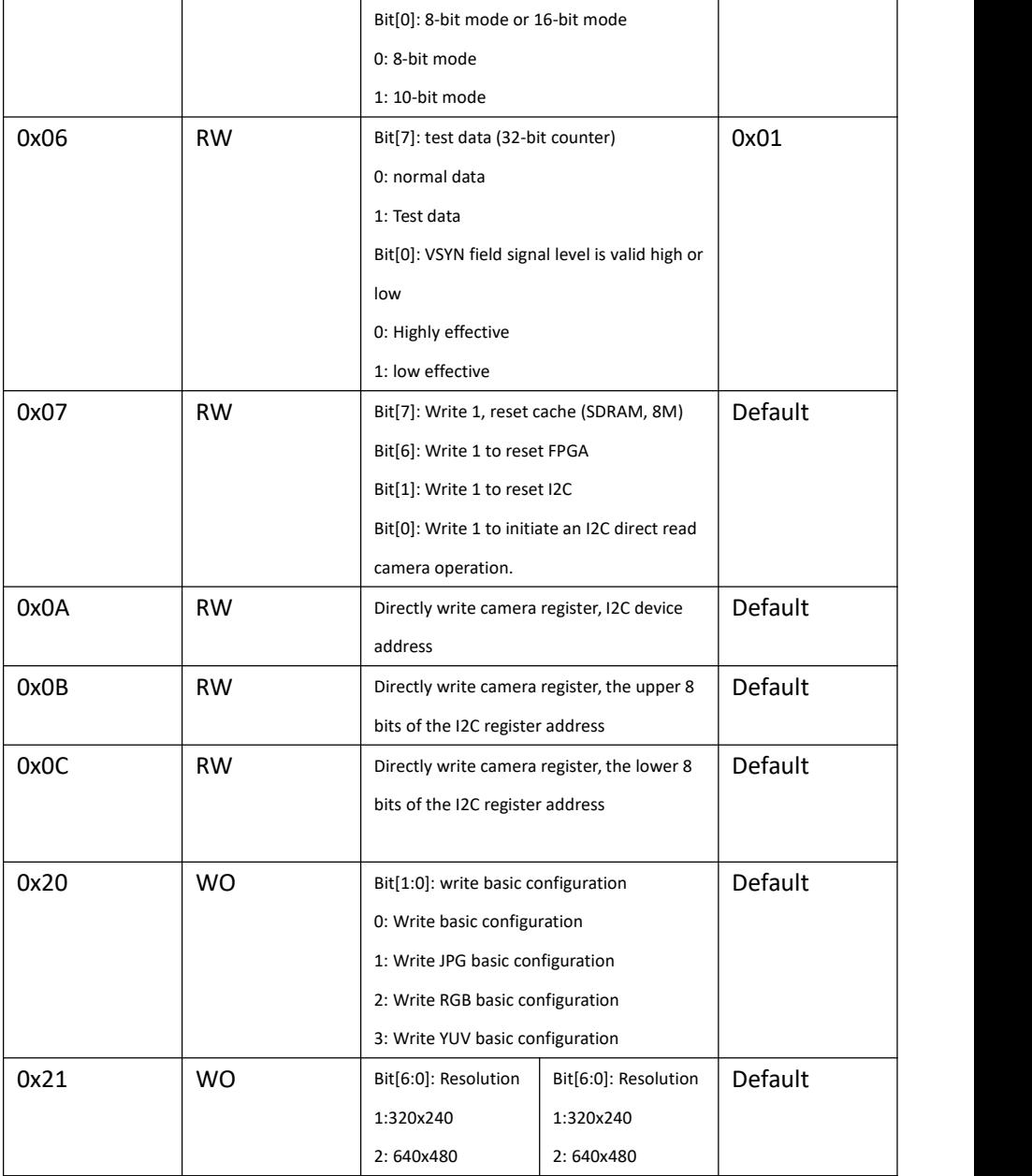

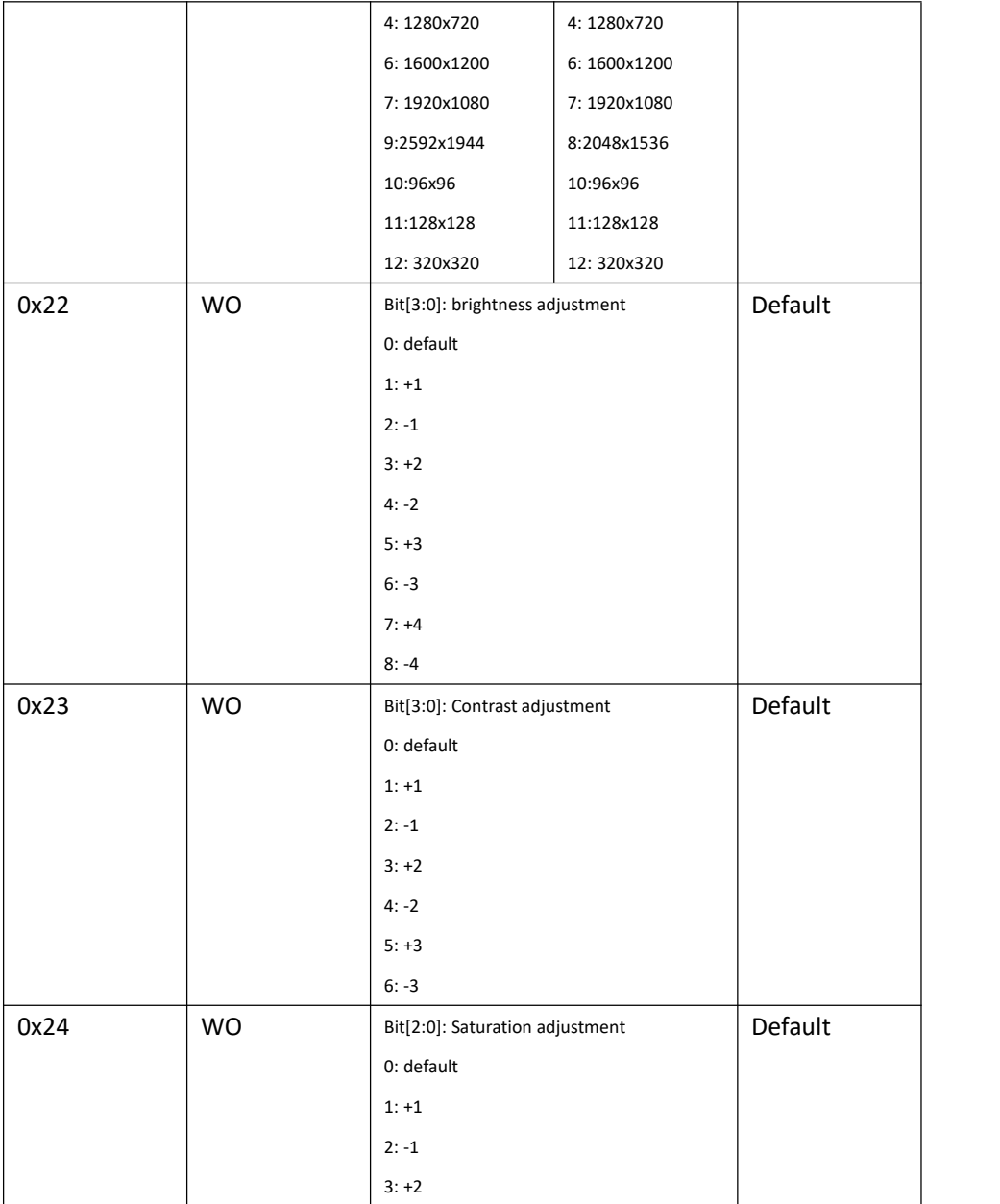

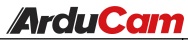

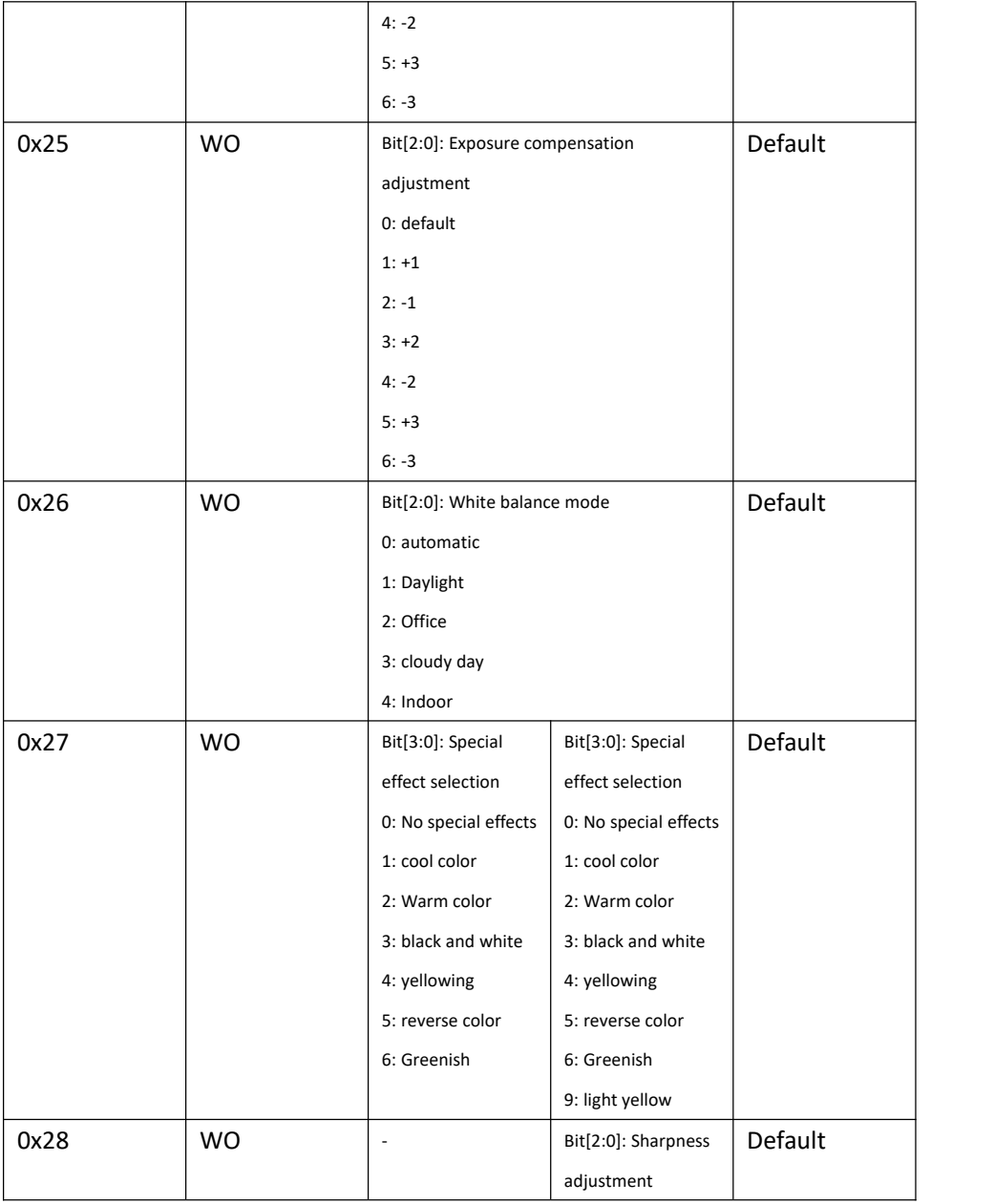

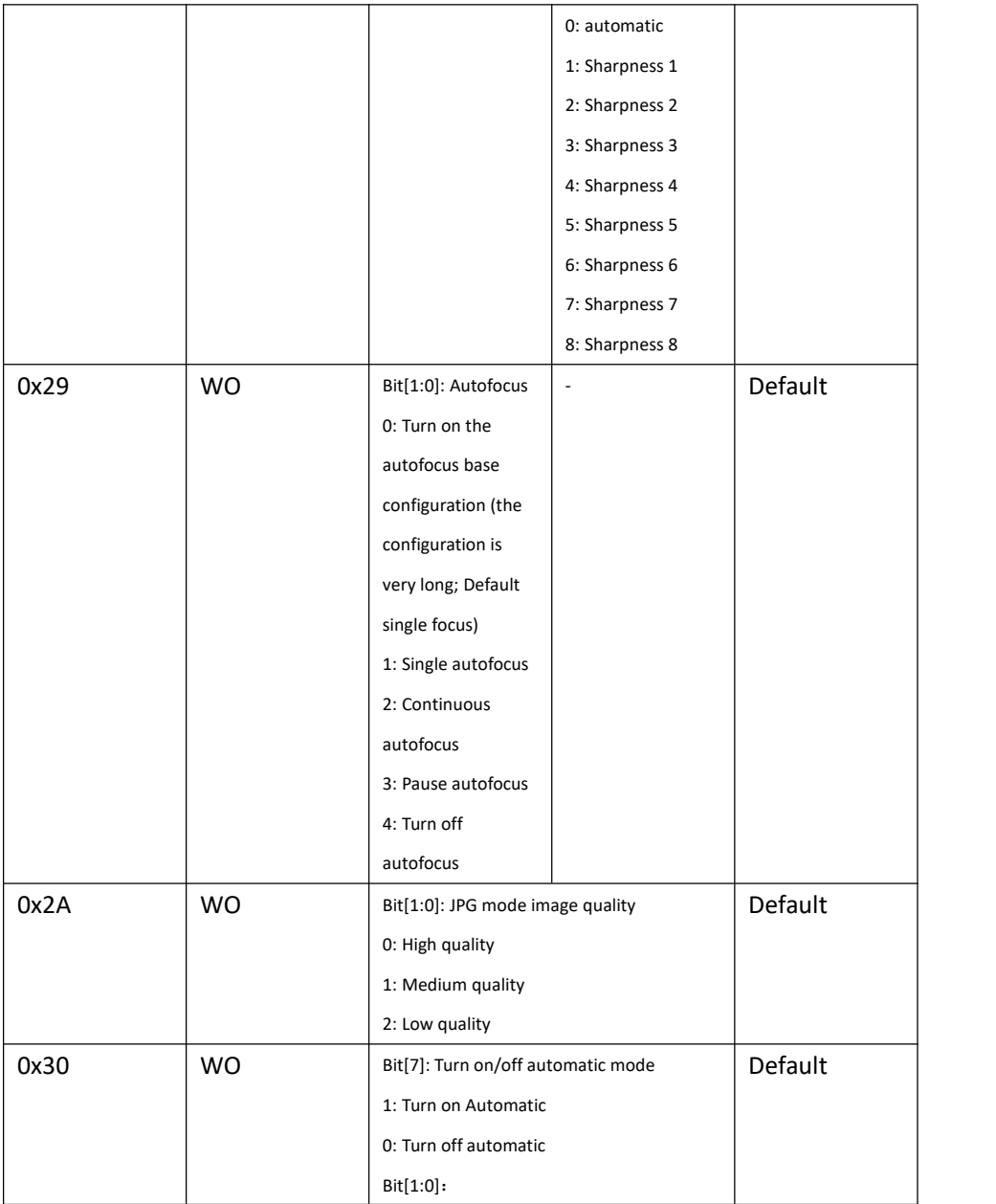

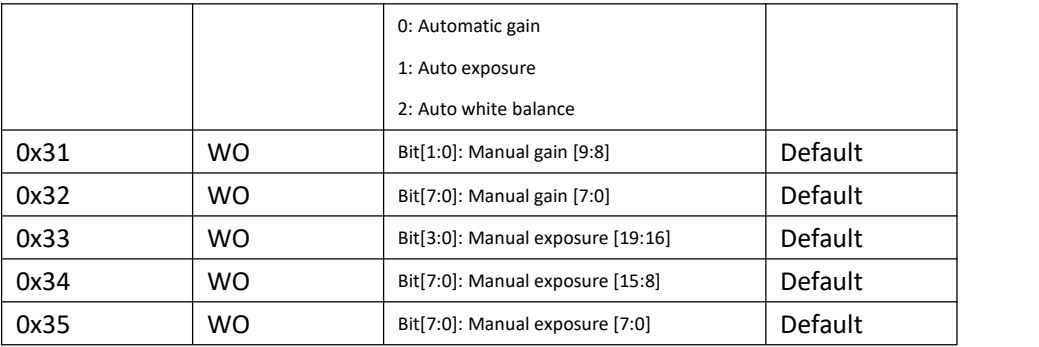

# <span id="page-10-0"></span>**5. Brief of Mega SDK**

Arducam Mega SDK is a C and C++ package, containing convenience classes and functions that help in most common tasks while using Arducam Mega API. We support both C API and C++ API. The SDK contains HAL layer and Arducam Mega Cam protocol layer and API.

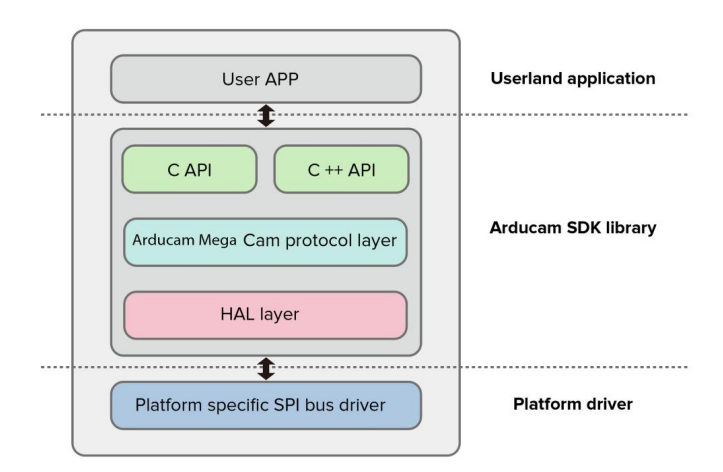

Figure5. Arducam Mega SDK Framework

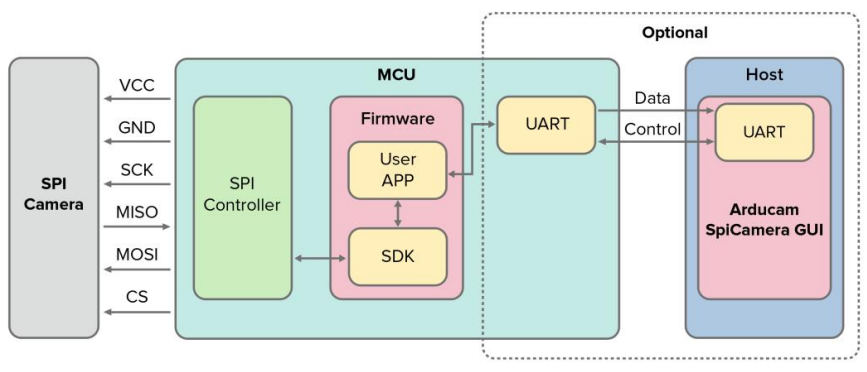

Figure6. Typical System Block

For more information about Arducam Mega SDK, API, and Arducam Mega GUI, please refer to the following link:

[https://www.arducam.com/docs/arducam-mega/arducam-mega-getting-started/](https://www.arducam.com/docs/arducam-mega/arducam-mega-getting-started/index.html) index.html